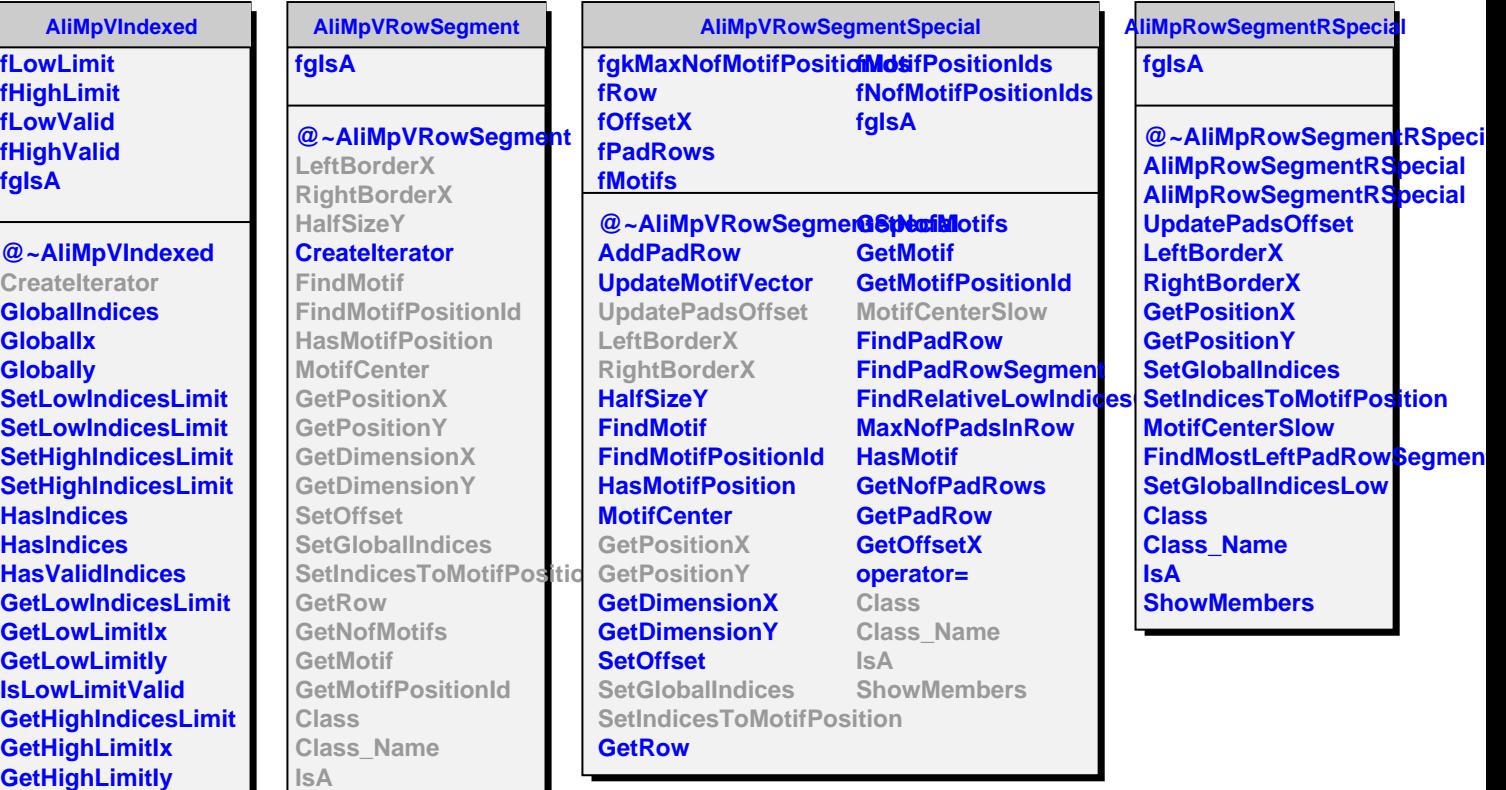

**Class\_Name IsA ShowMembers Streamer**

**IsHighLimitValid**

**ShowMembers Streamer**

**Class**